A.3.2 Genera el Estado de Actividades en forma periódica (mes, trimestre, anual, etc.)Derivado de los procesos administrativos que operan en tiempo real y que generan registros automáticos y por única vez

Adjuntar en un solo archivo PDF los siguientes elementos:

• Impresión de pantalla donde se visualice la consulta o generación del Estado de Actividades del periodo de evaluación, desde el Sistema de Contabilidad Gubernamental del ente público.

L Sistema Automatizado de Administración y Contabilidad Gubernamental (Ver. 2.3.0.0)

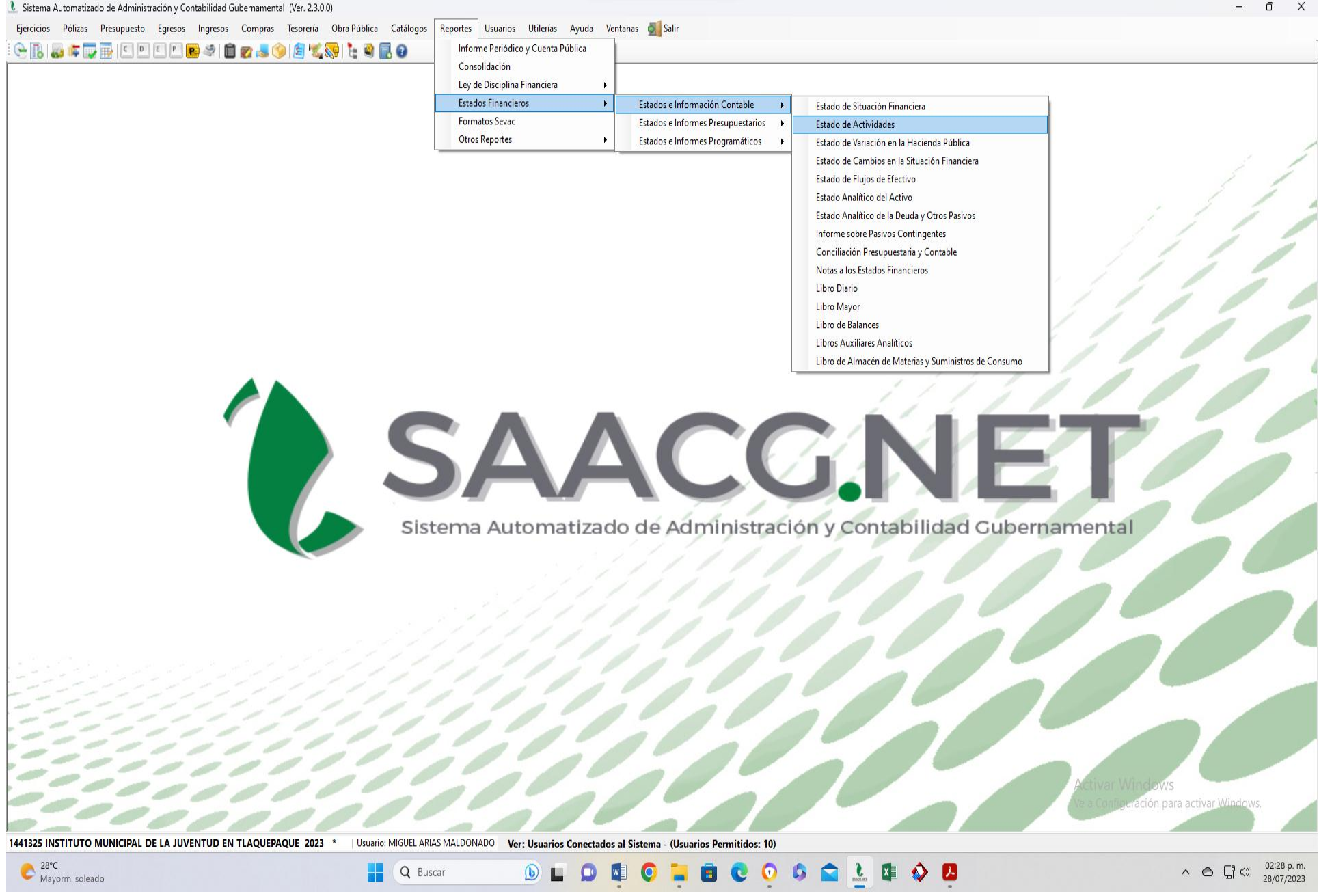

• Impresión de pantalla del Estado de Actividades del 1 de enero al 30 de junio del año en curso, generado del Sistema de Contabilidad Gubernamental del ente público, conforme la estructura aprobada por el CONAC.

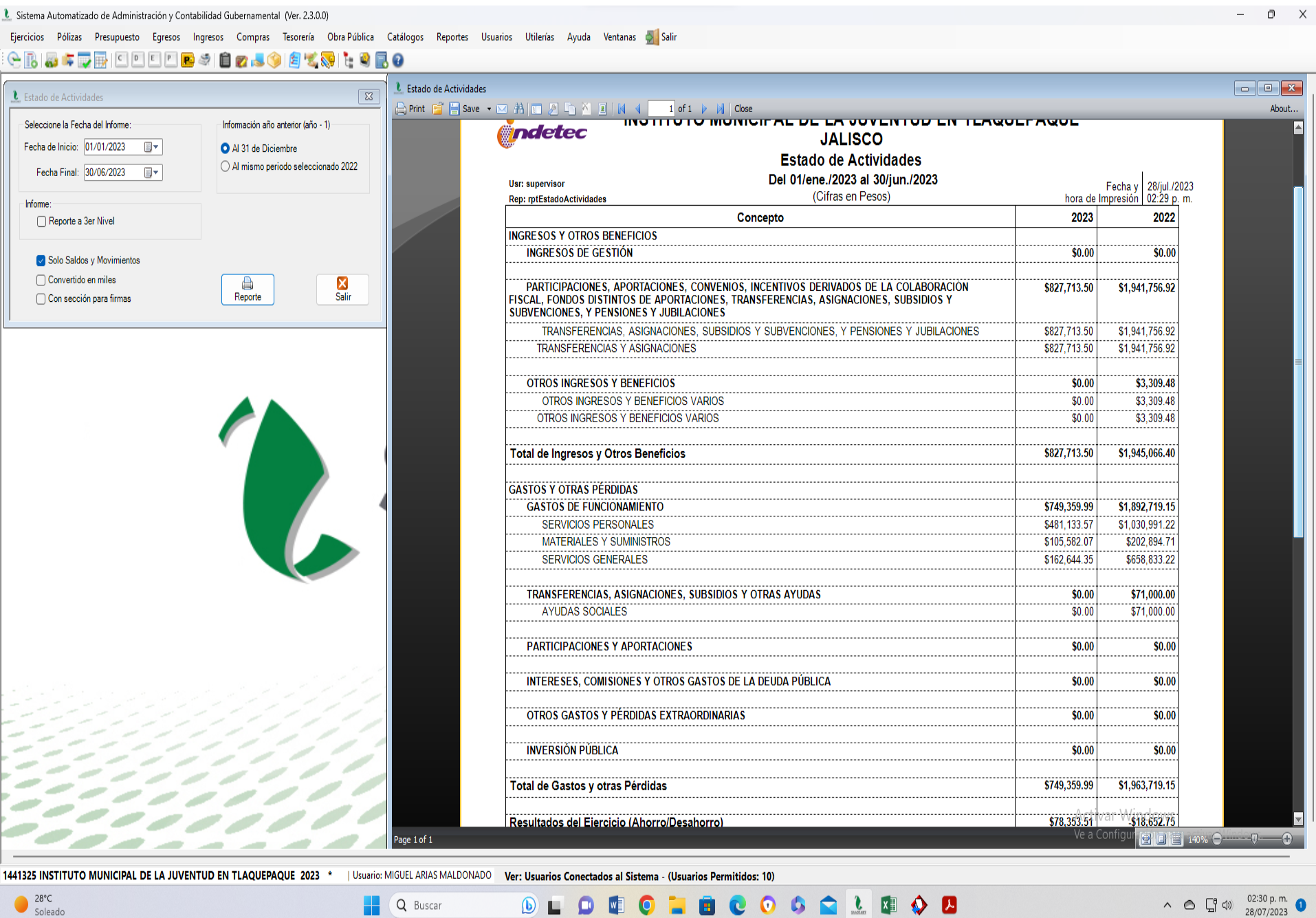

 $Soleado$ 

02:30 p.m.  $\land$   $\circ$   $\square$   $\circ$ 28/07/2023